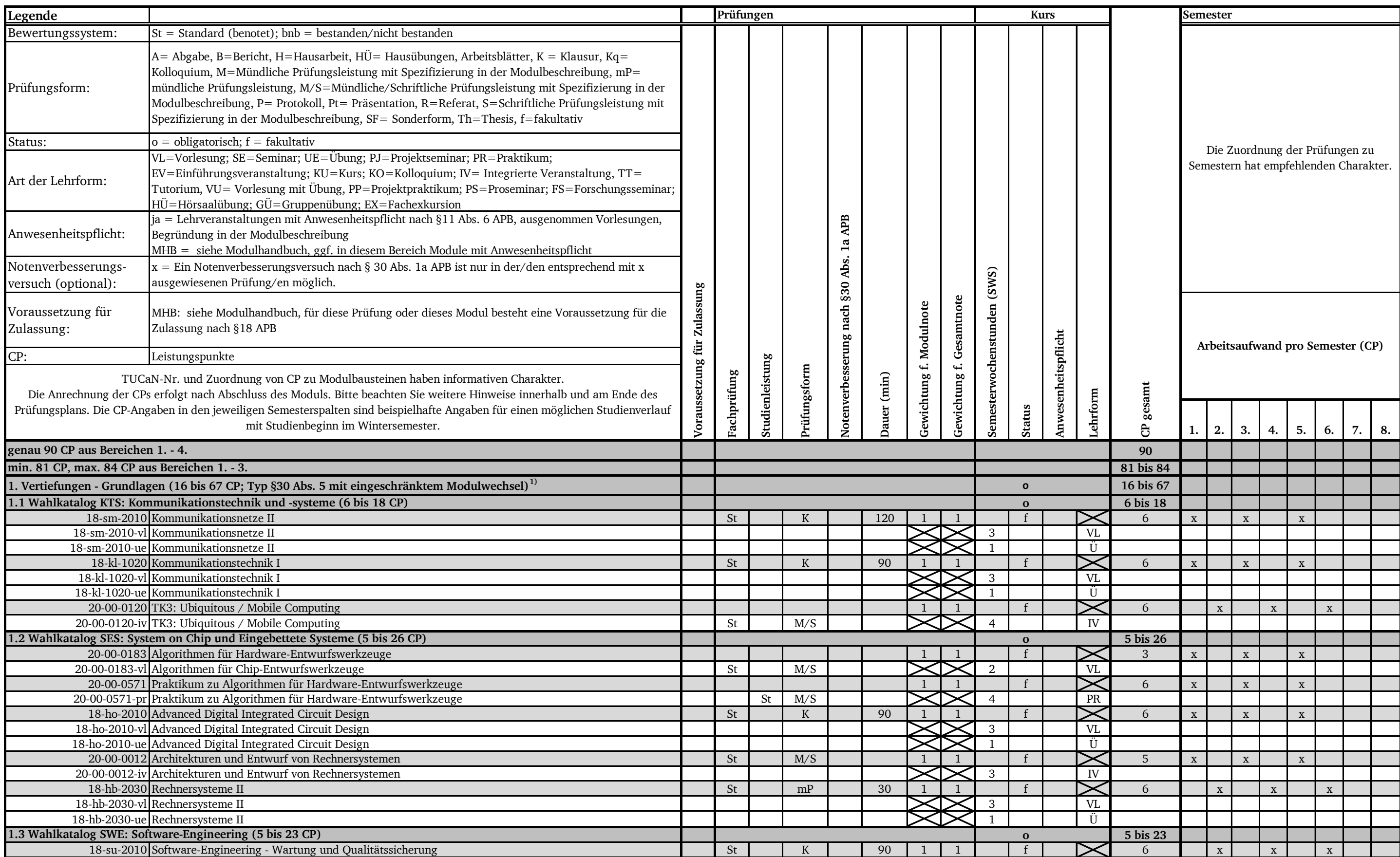

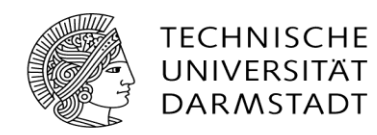

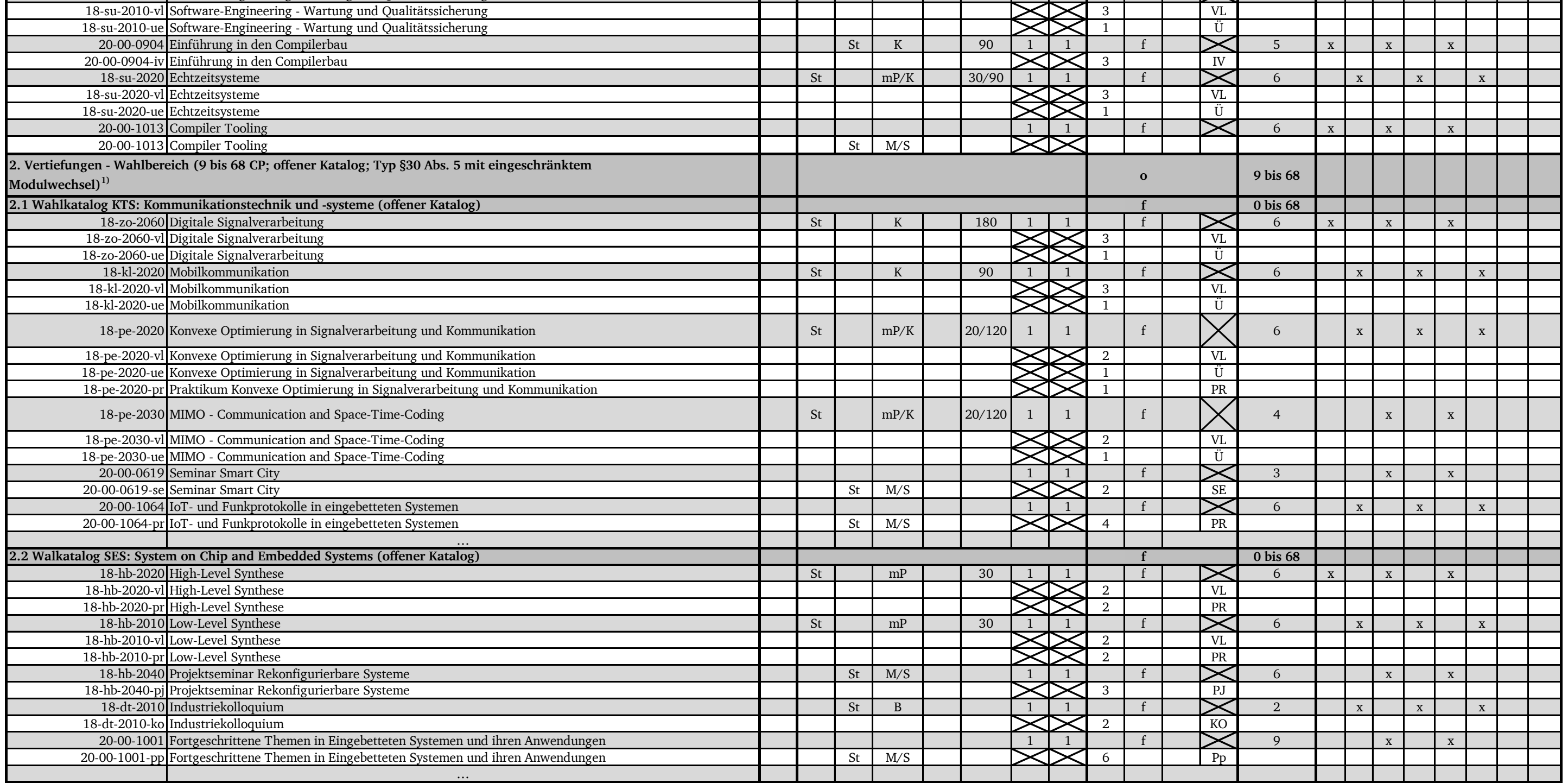

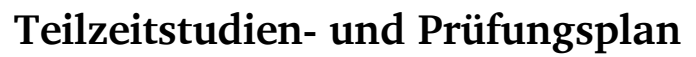

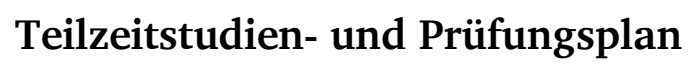

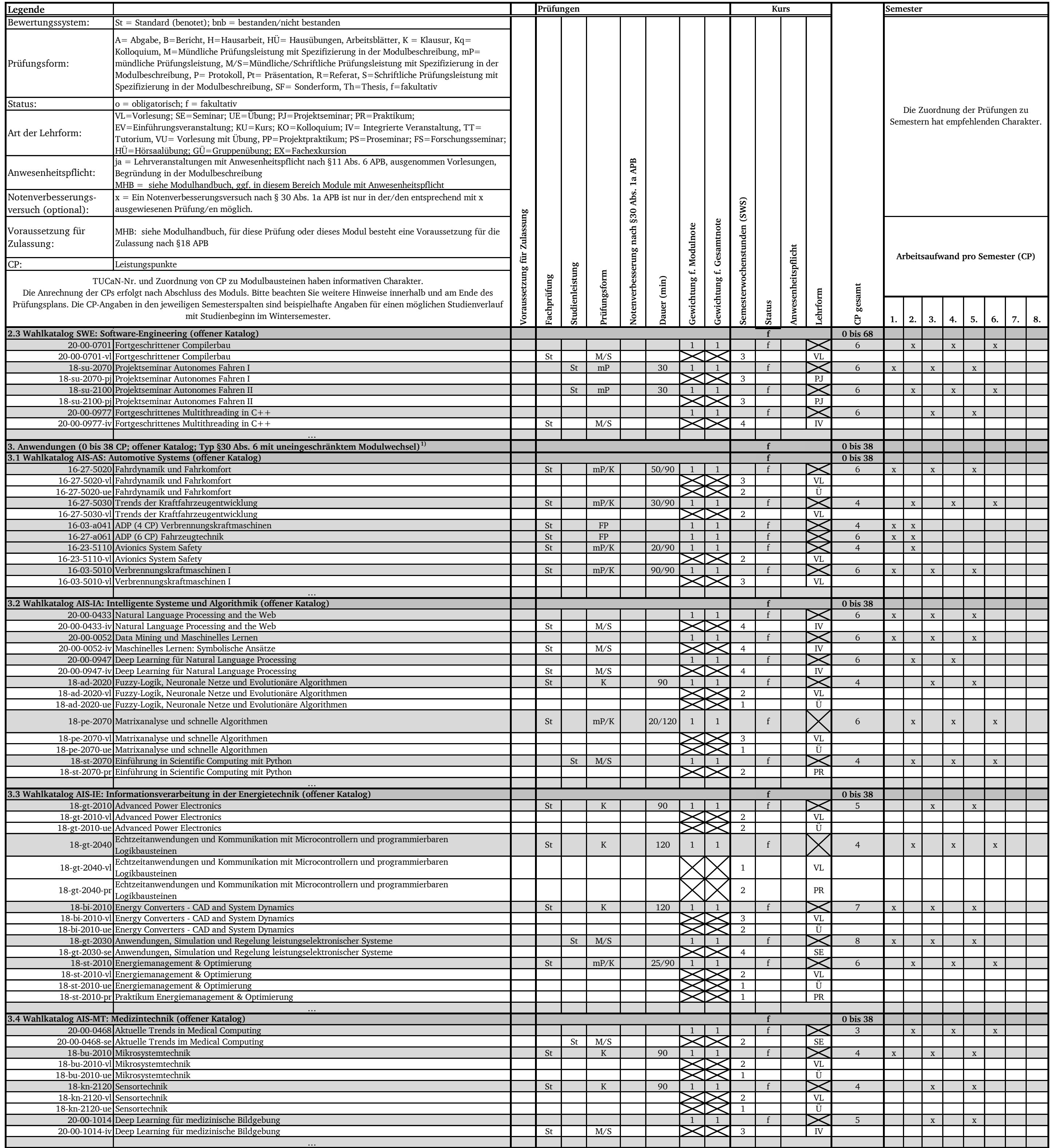

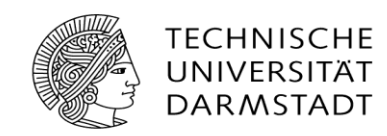

#### **Teilzeitstudien- und Prüfungsplan**

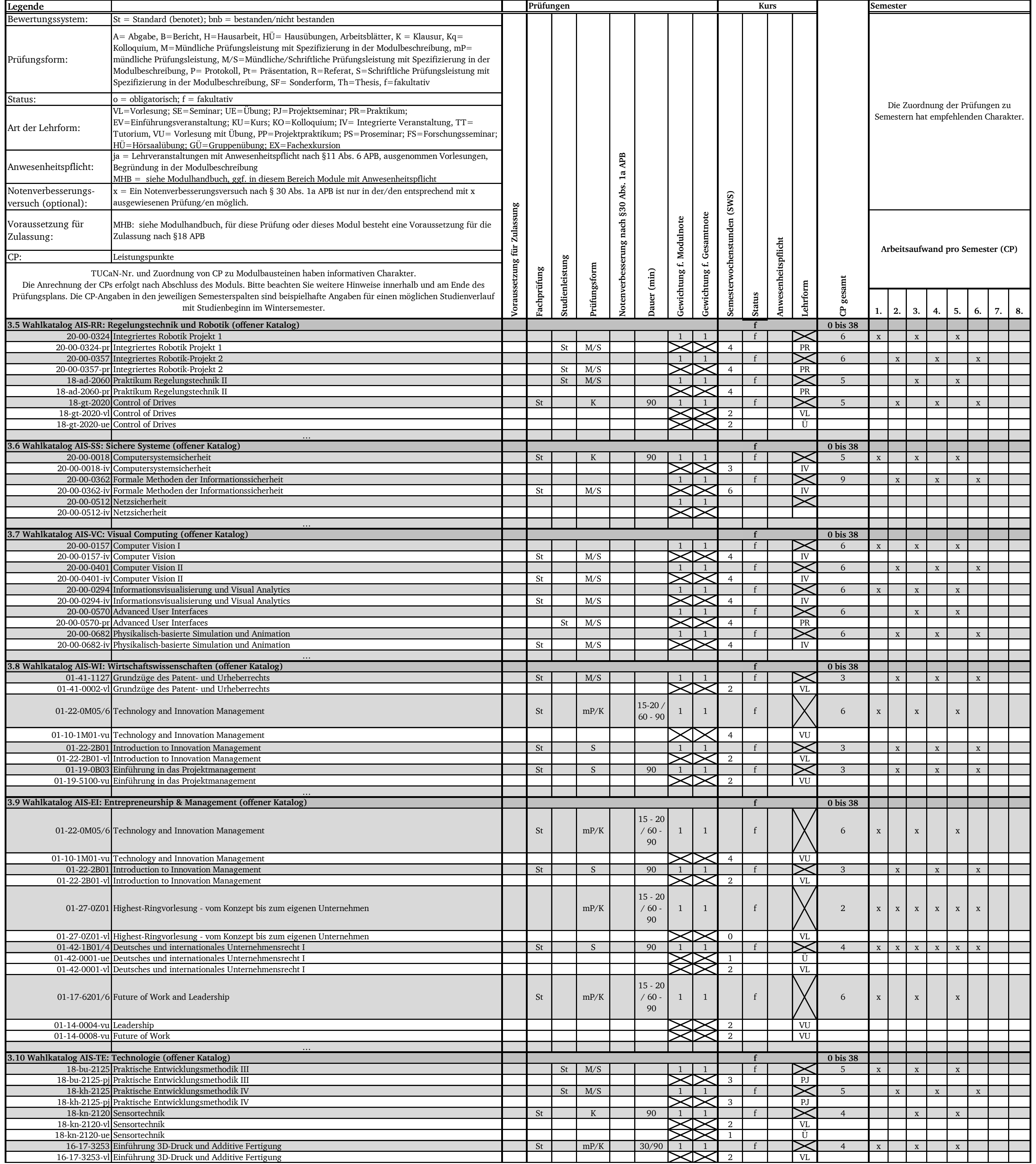

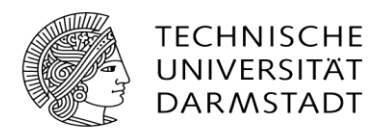

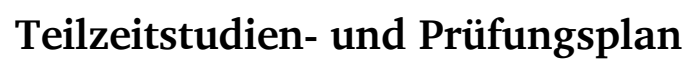

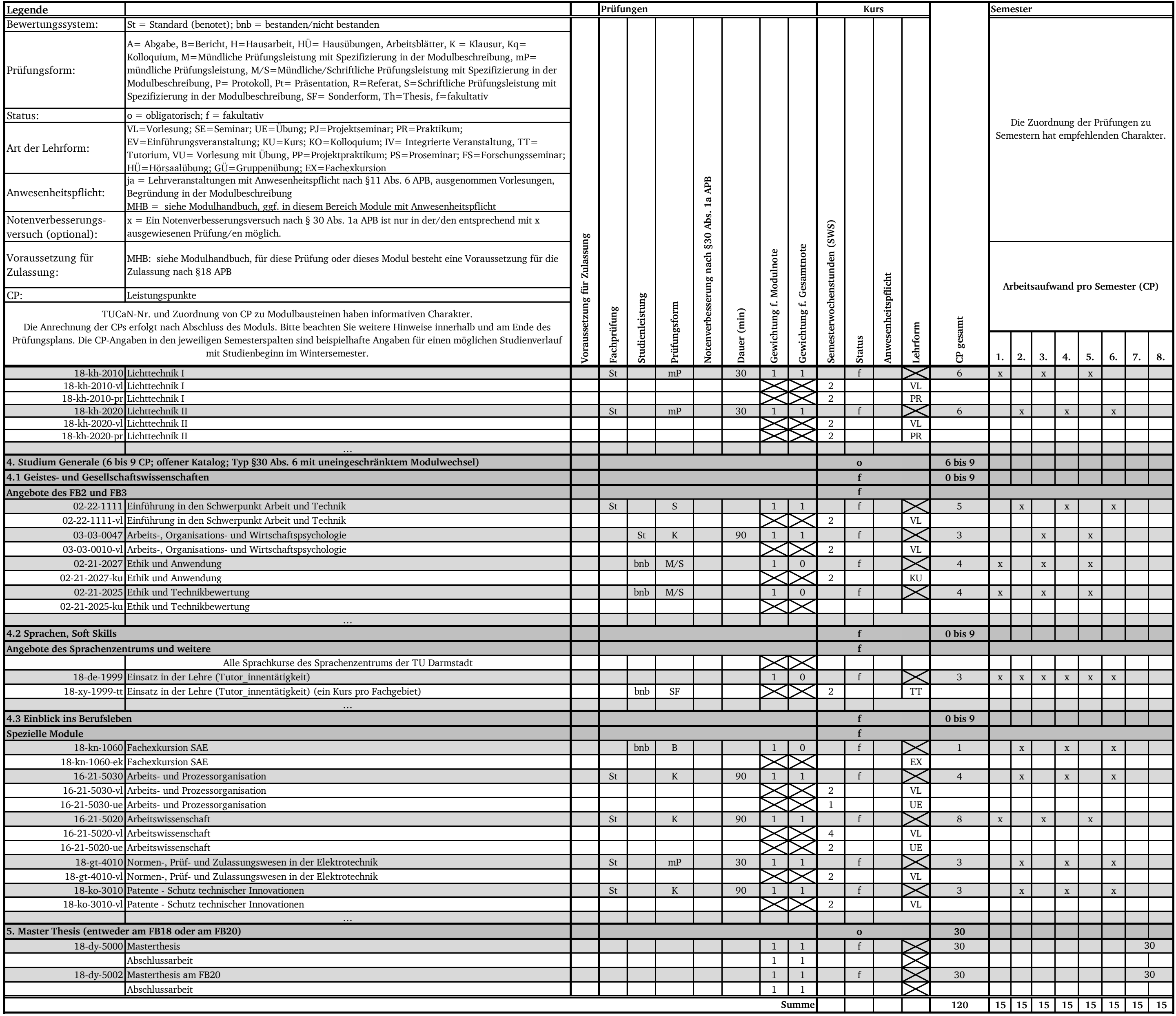

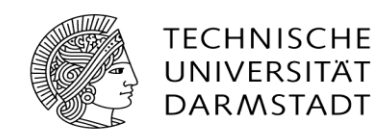